# Géotagage

Locus Map Free & Photoshop Lightroom - Microsoft Pro Photo Tools v2

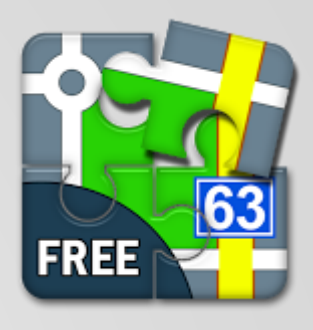

# Locus Map Free v2.13.1

Sur Smartphone Android de Asamm Software

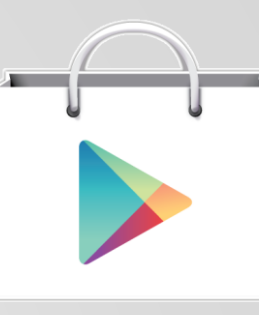

# Installation à partir de Google Play

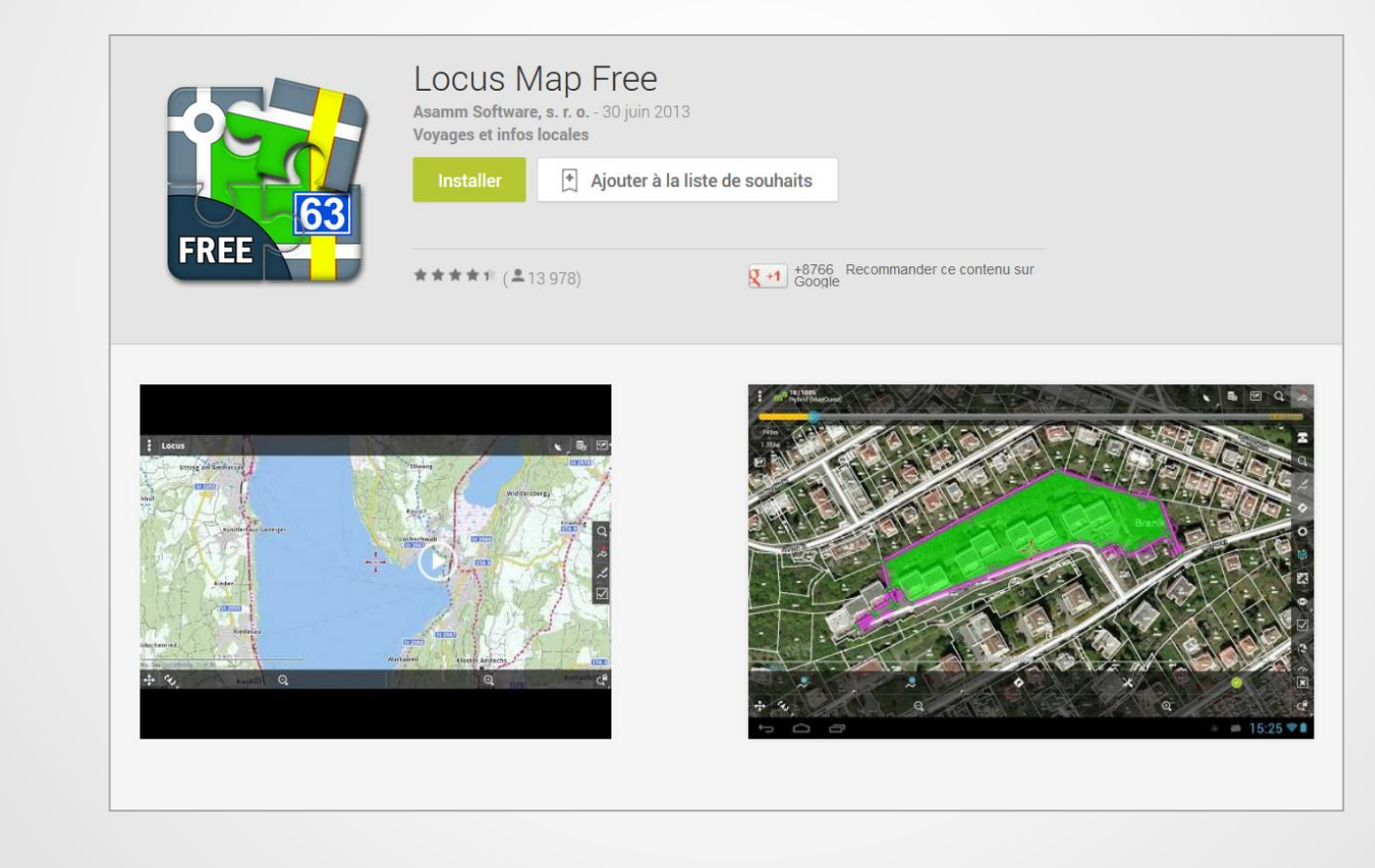

## Configuration barre d'outils

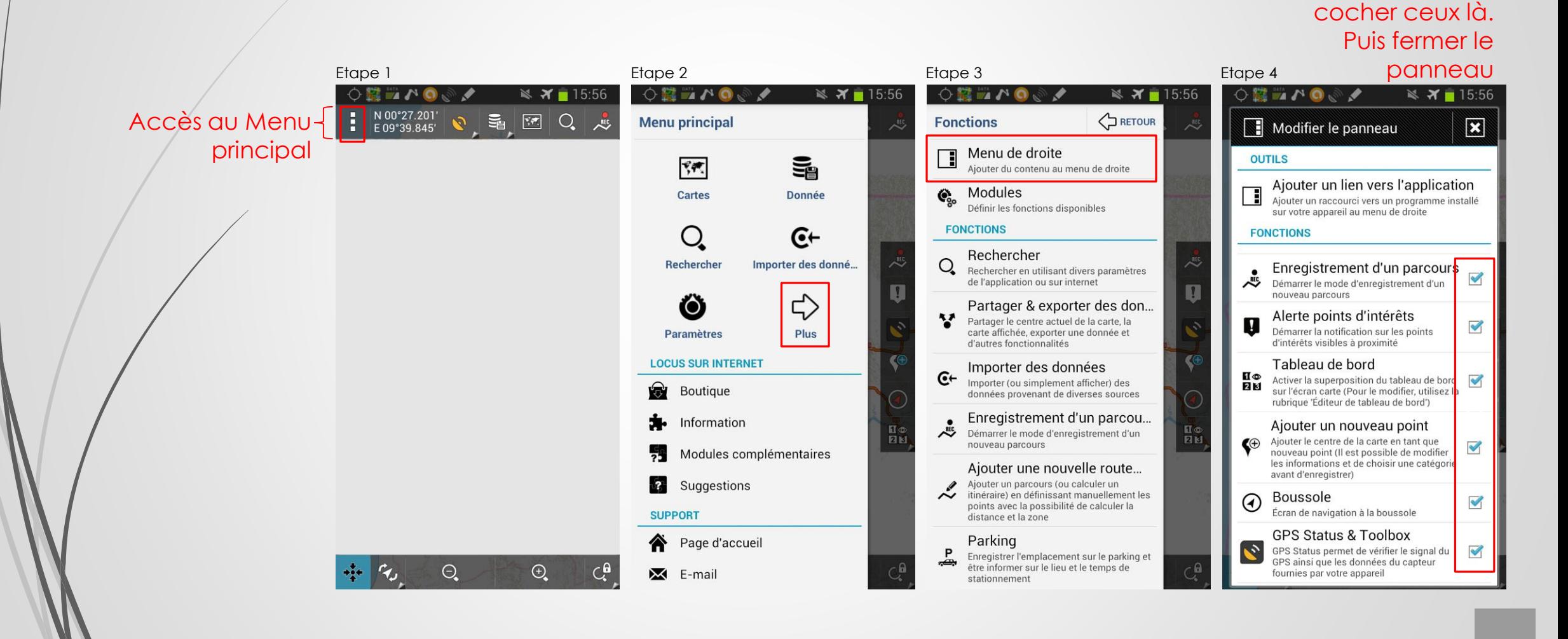

Parcourir la liste et

## Configuration de paramètres

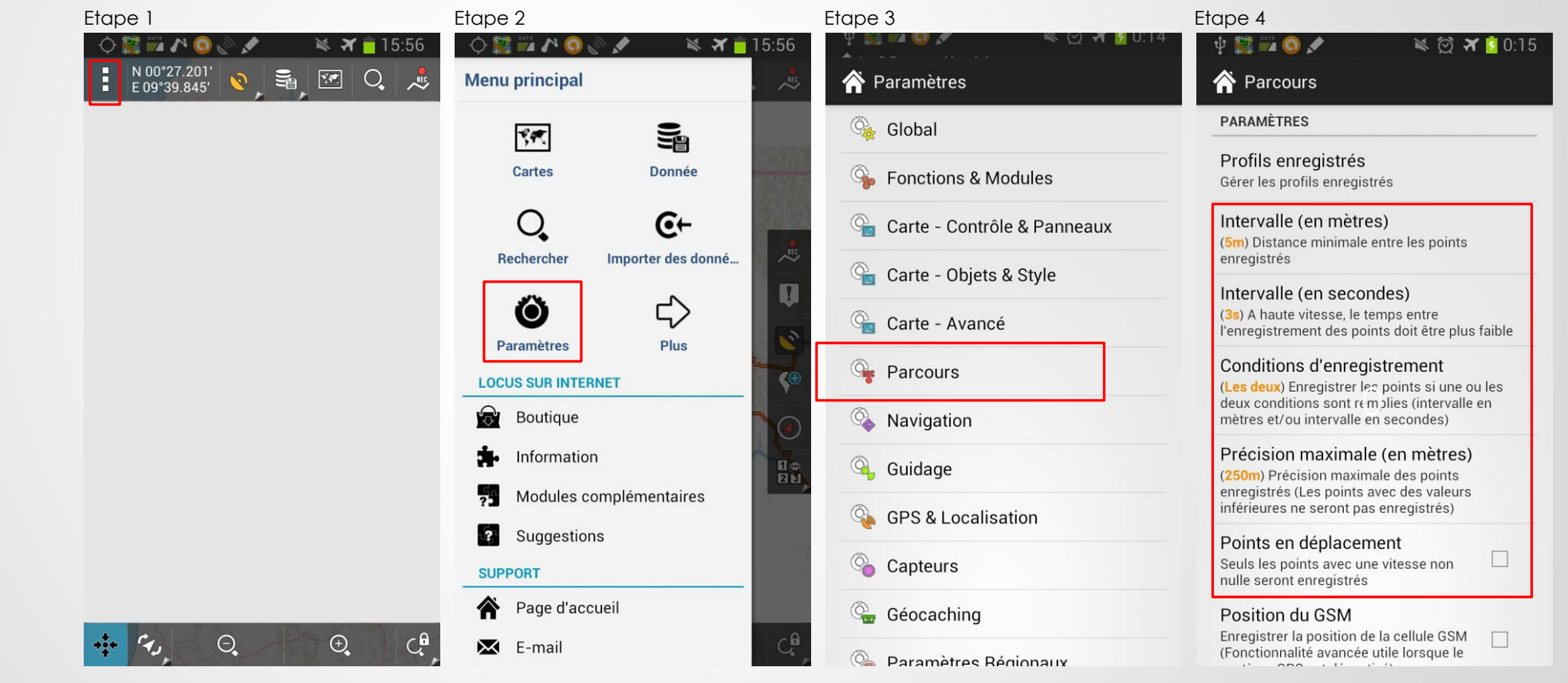

# Avant le terrain

A faire avant le départ avec une connexion internet wifi

# Installation de carte vectoriel

Payante mais hors ligne (0,70€ / pays en moyenne)

## Achat de crédits

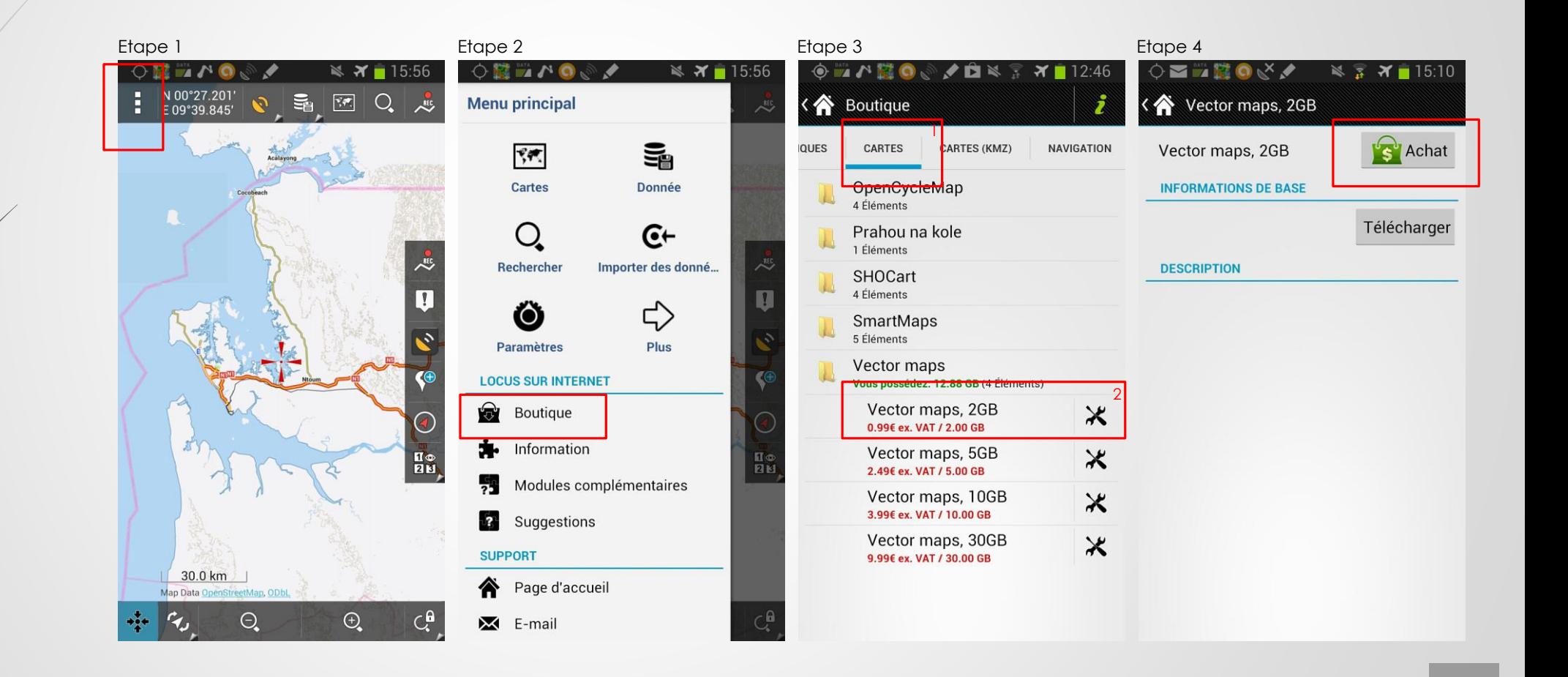

#### Installation de carte vectoriel payante

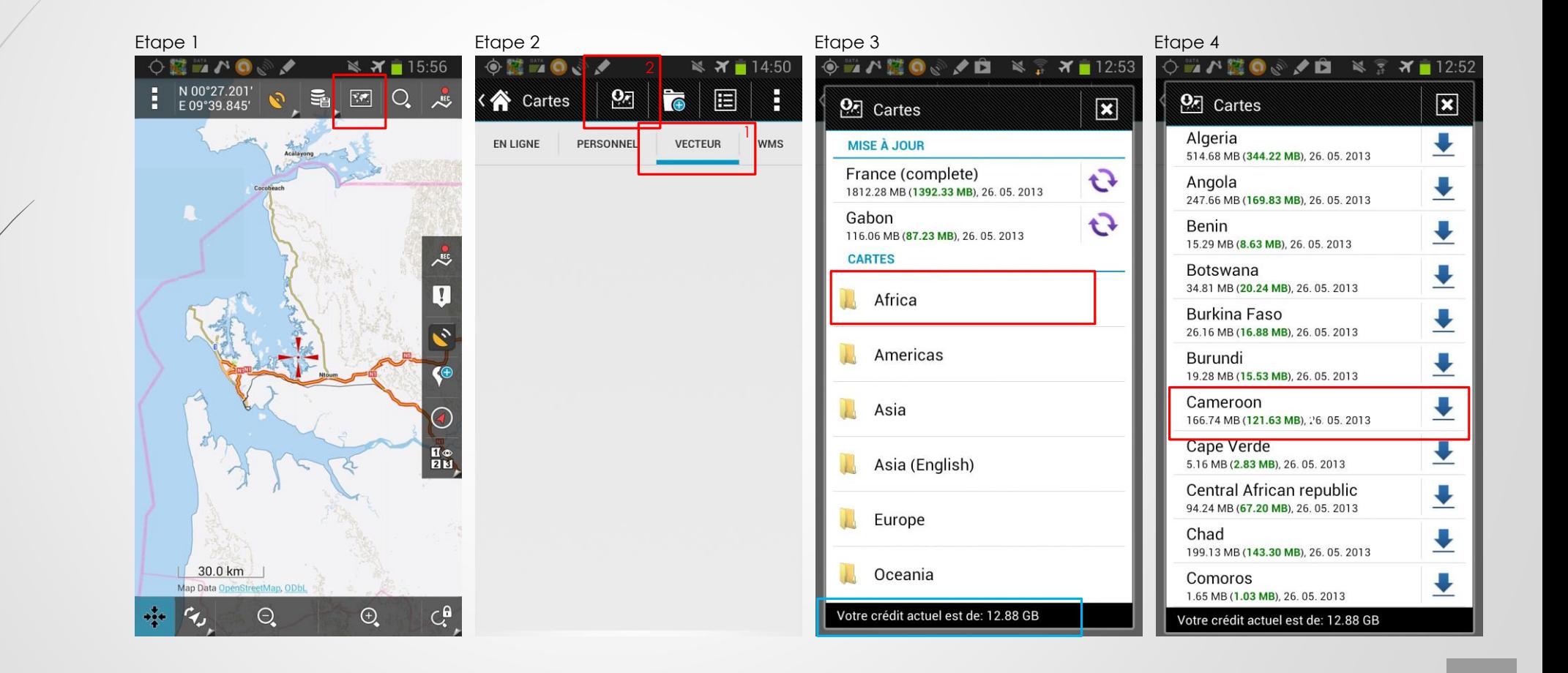

## Carte en ligne 1<sup>er</sup> partie

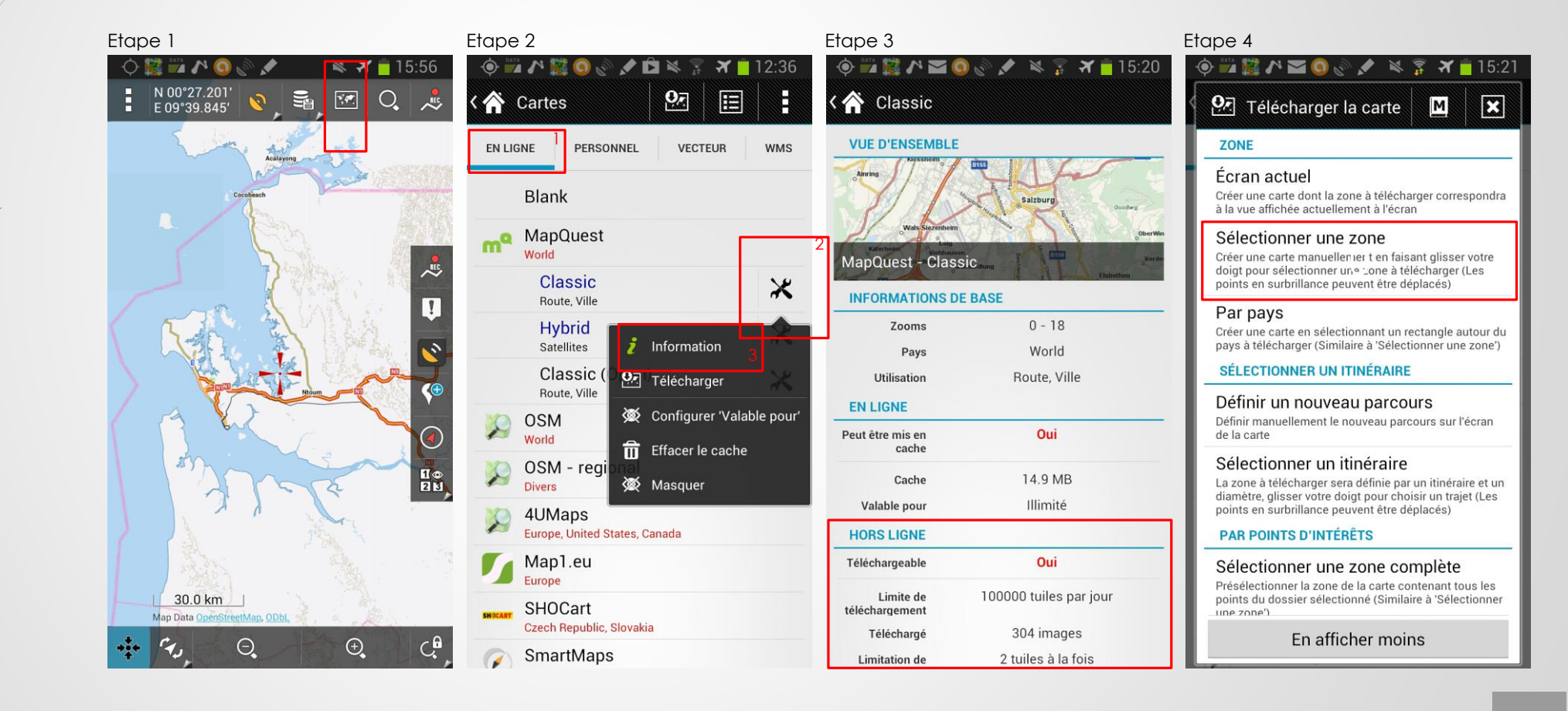

## Carte en ligne 2ème partie

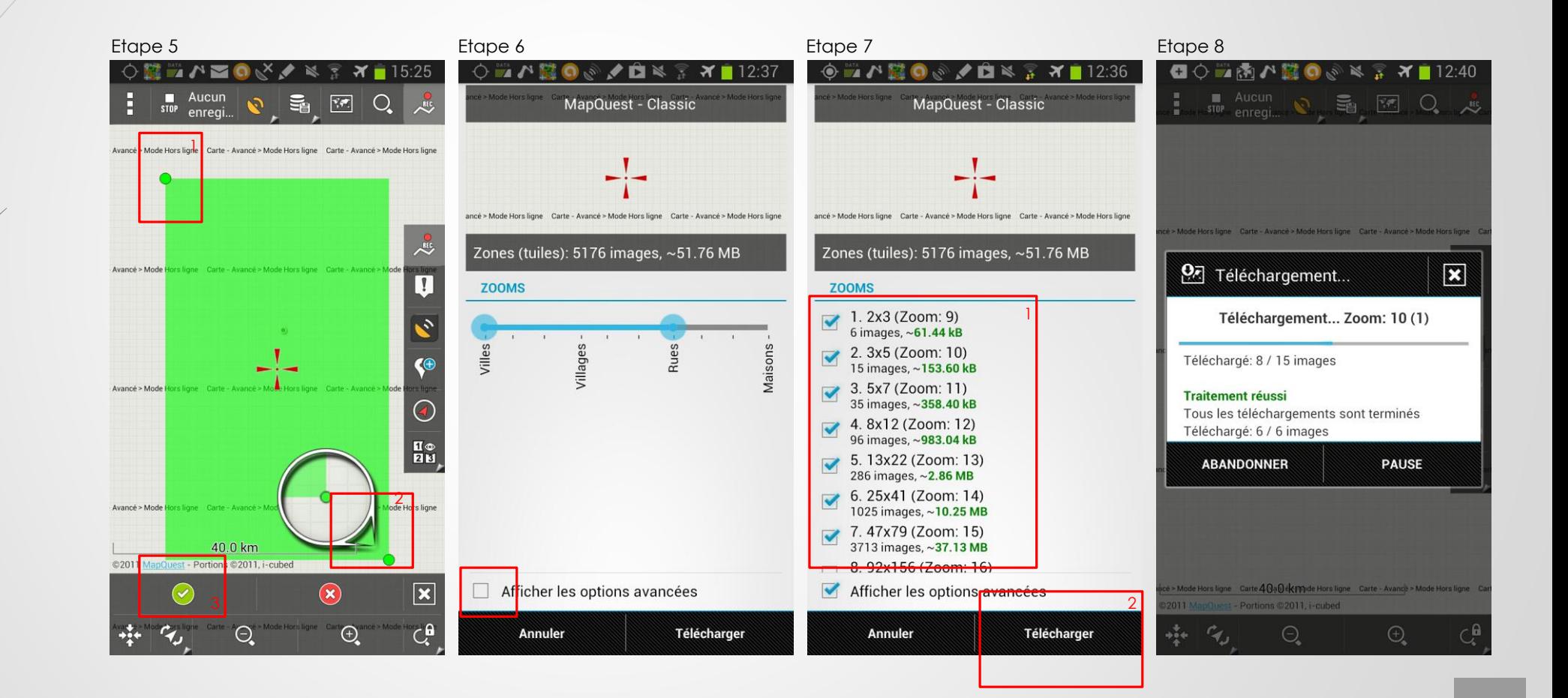

# Configuration des dossiers pour les points à enregistrer

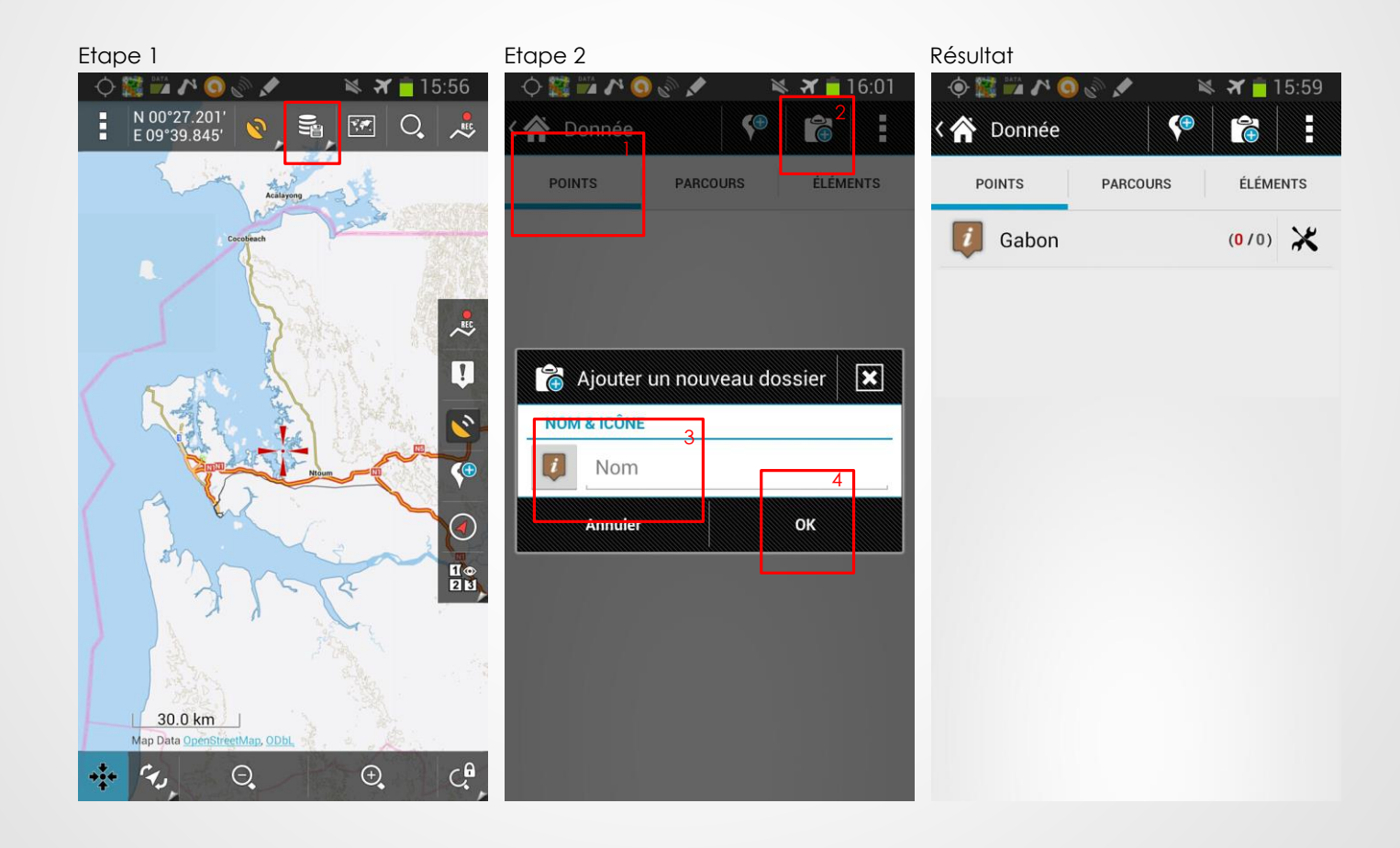

# Configuration des dossiers pour les parcours à enregistrer

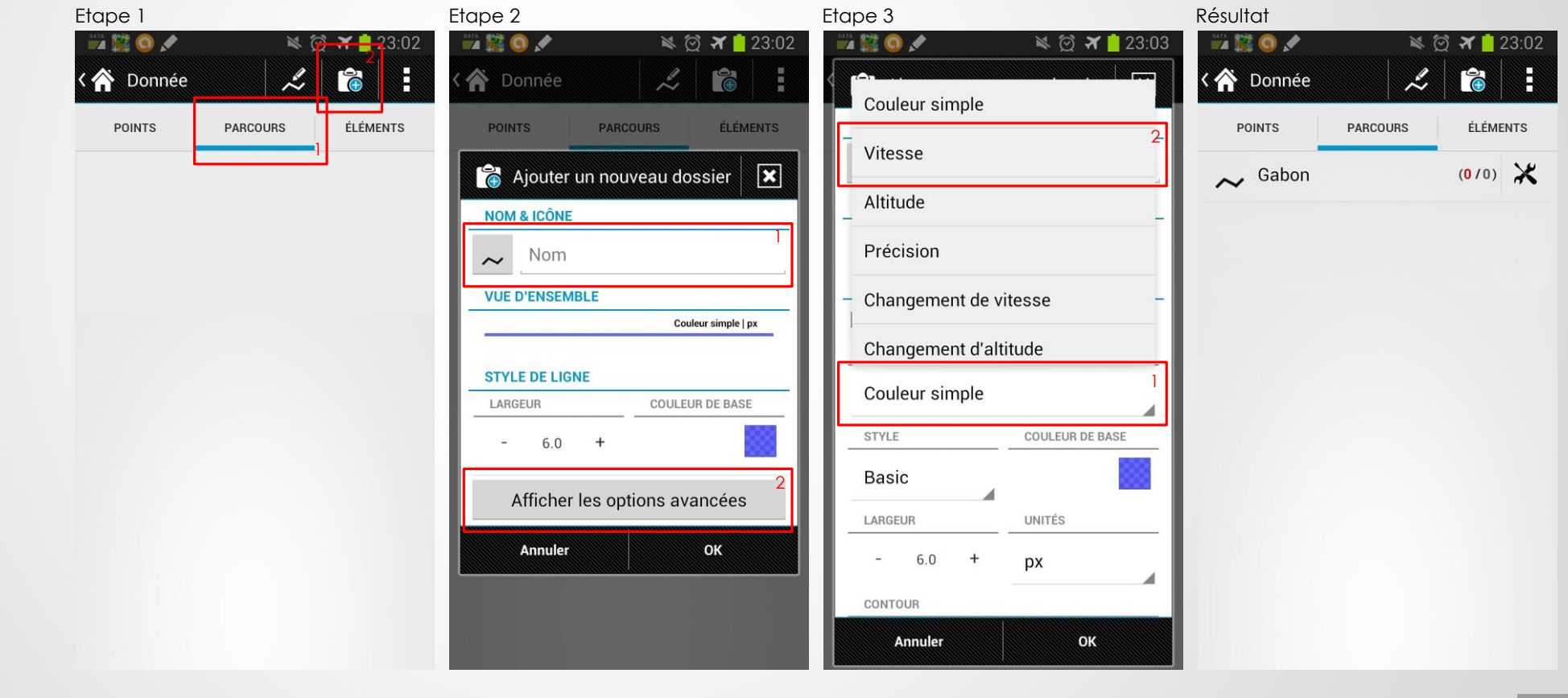

#### A faire avant chaque ballade Indispensable

## Synchronisation des temps

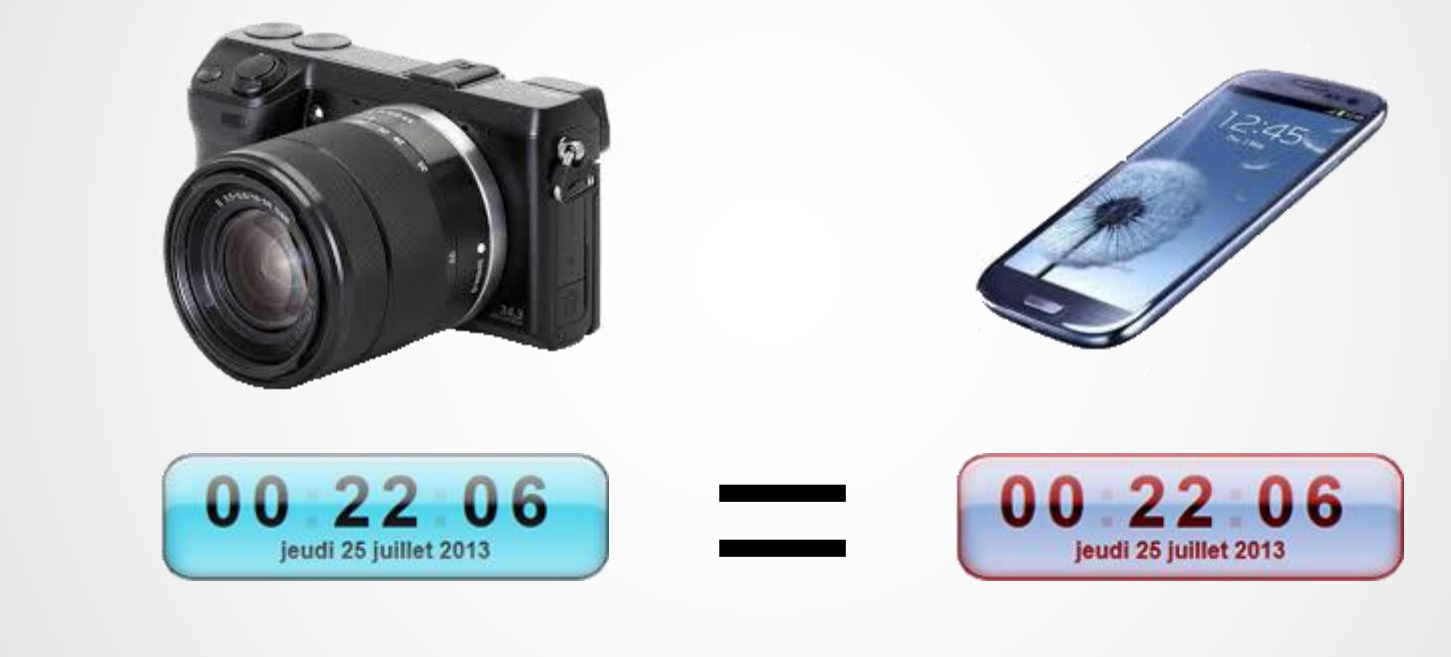

#### Choix de la carte à afficher

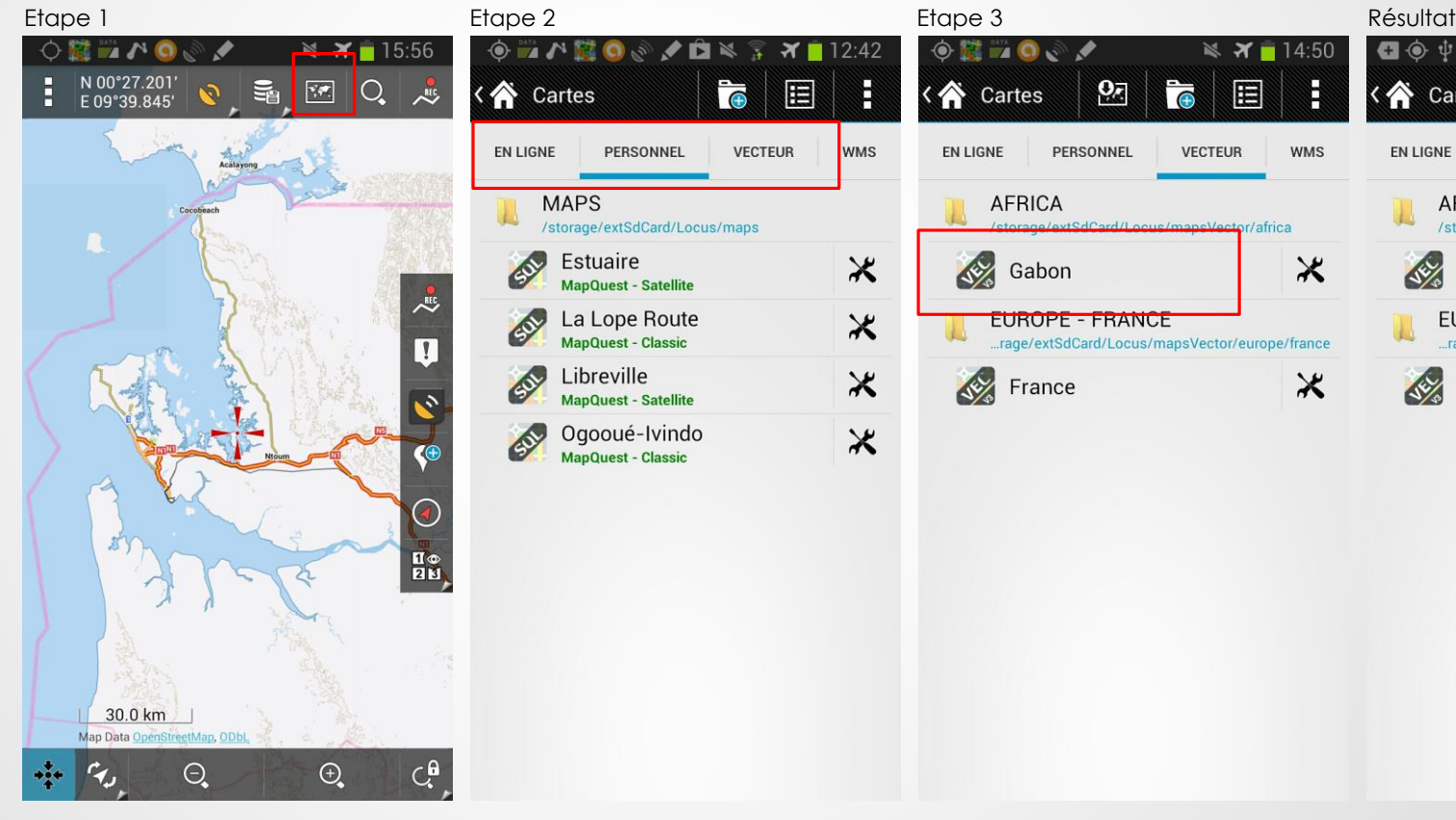

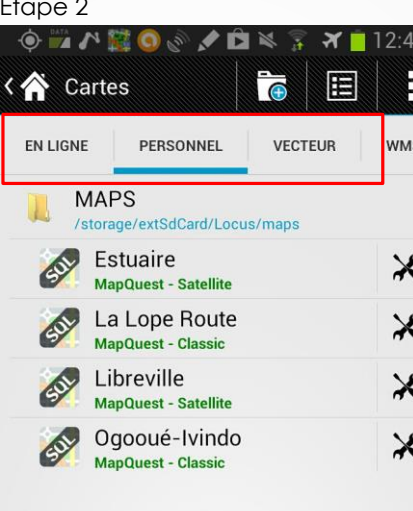

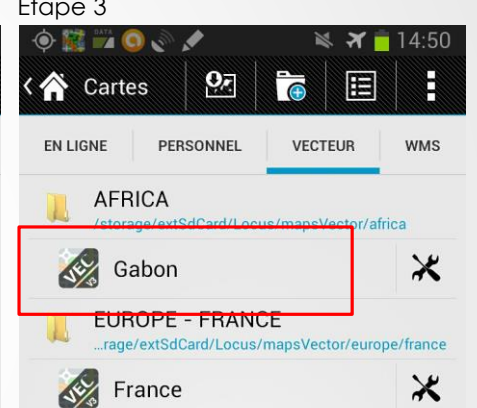

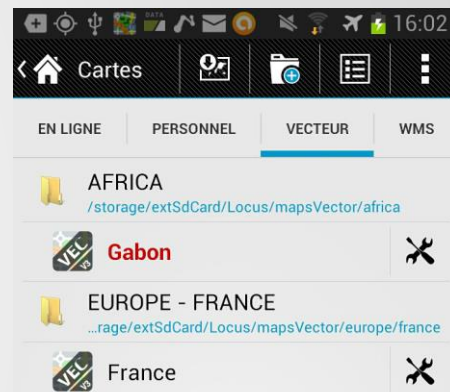

#### Vérifier le spot satellite

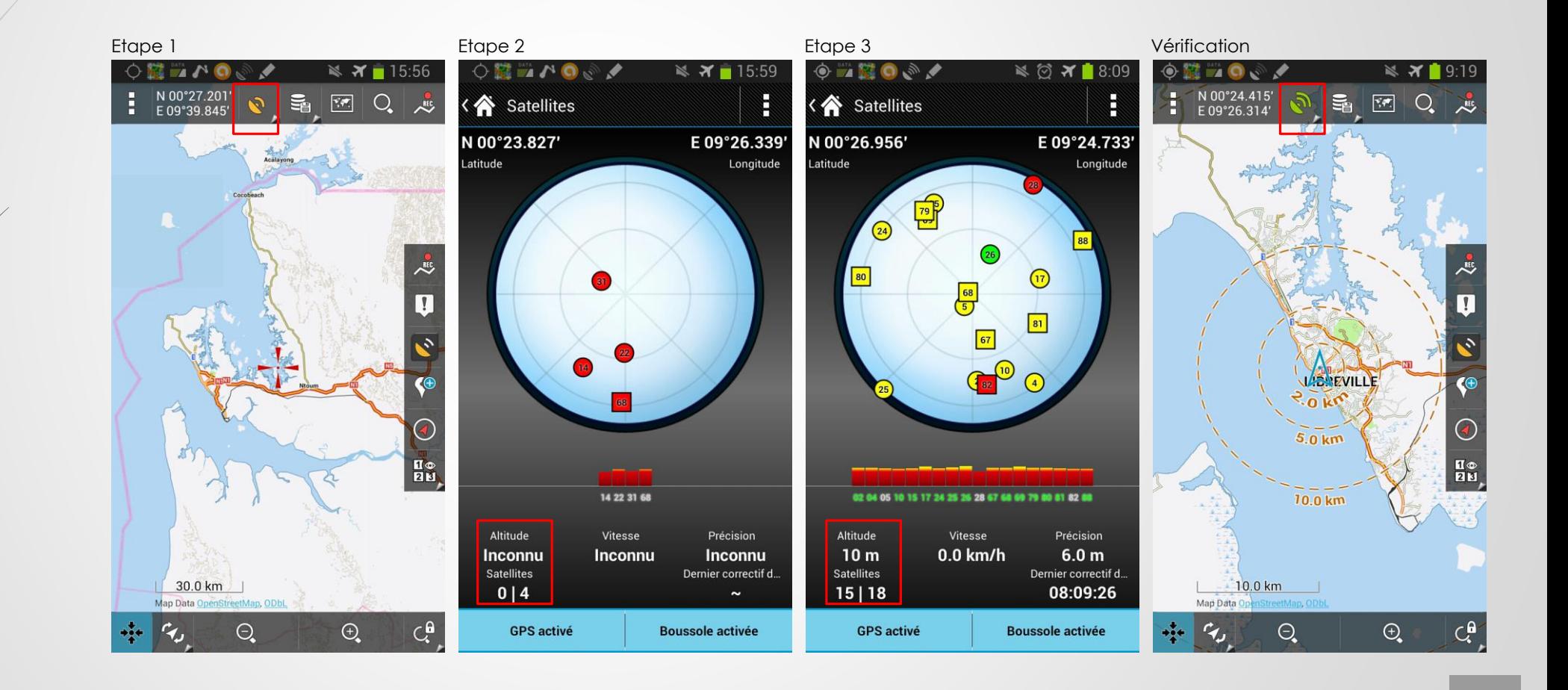

## Enregistrer un point

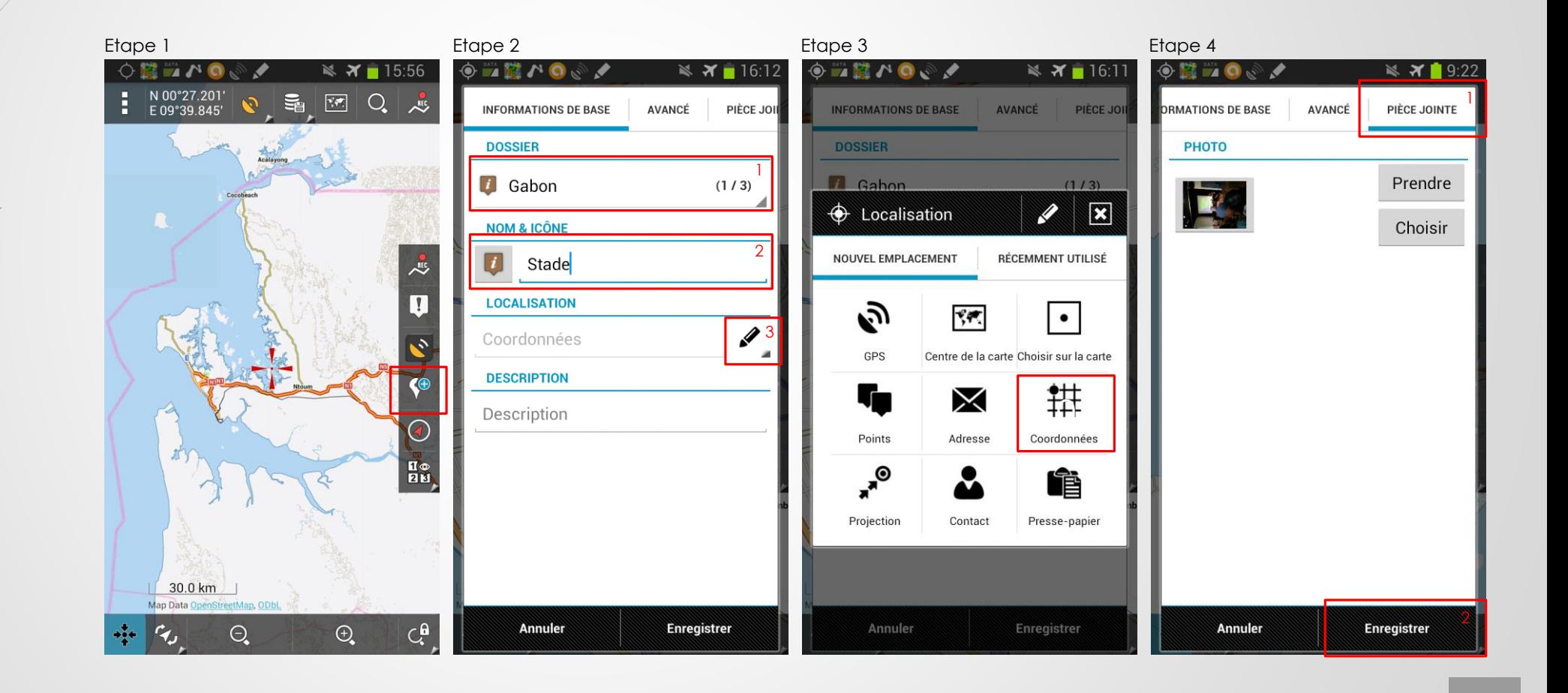

#### Enregistrer un parcours

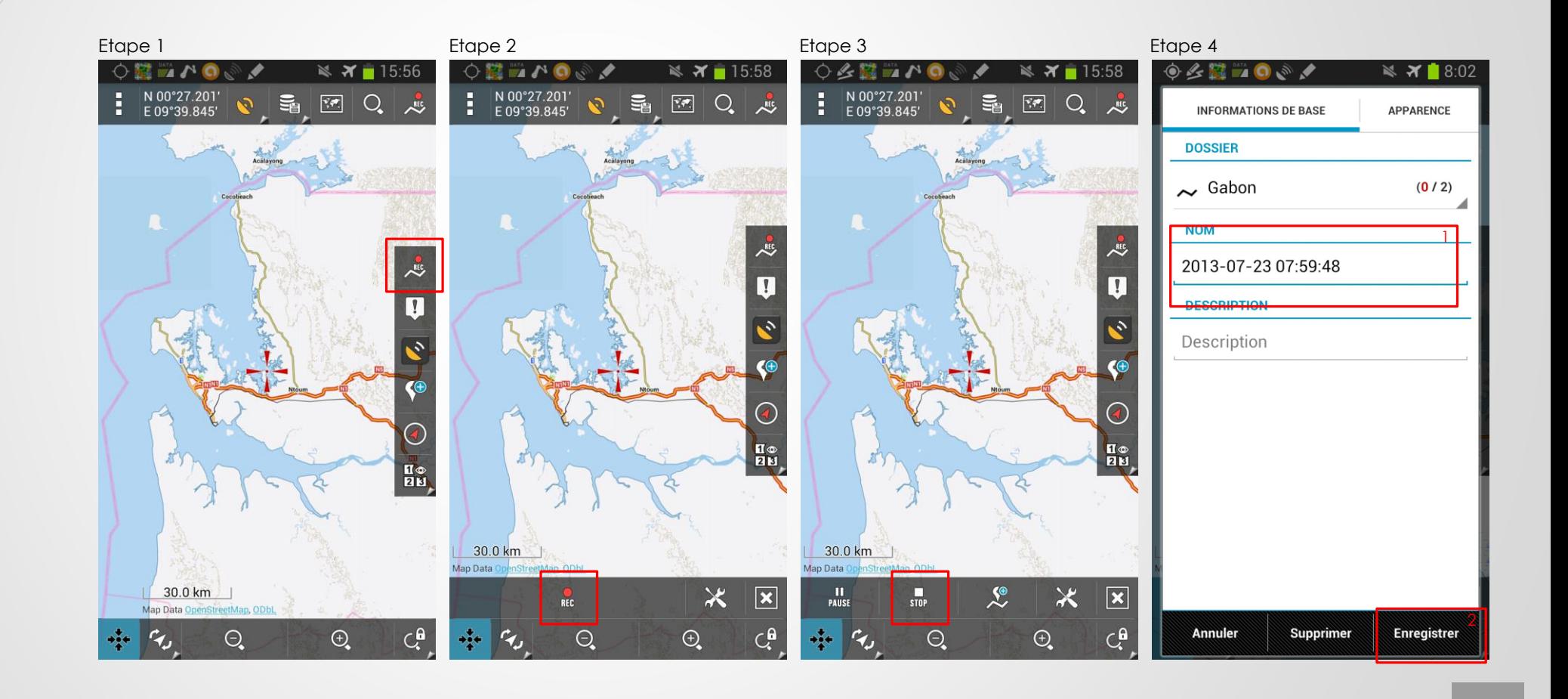

## Voir mes données

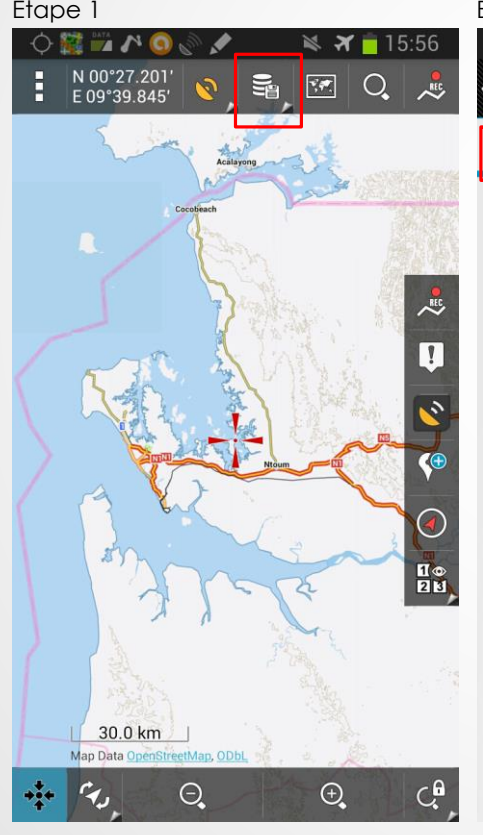

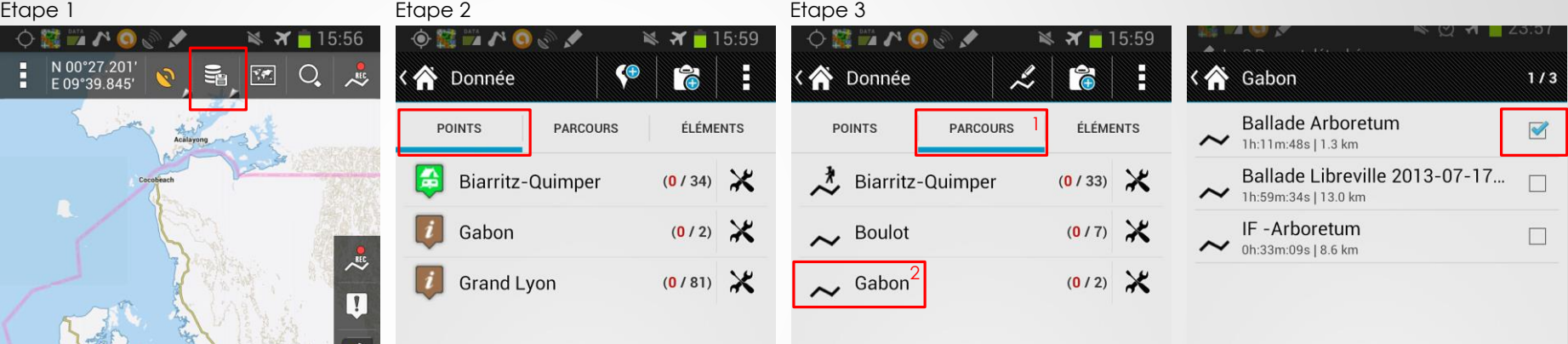

# De retour récupérer les données

Sur un ordinateur par connexion USB ou par mail depuis votre mobile

#### Exporter mes parcours

![](_page_21_Picture_1.jpeg)

![](_page_22_Picture_0.jpeg)

# Photoshop Lightroom v5.0

Sur Windows et Mac Os de Adobe

#### Importer ses photos

![](_page_23_Picture_1.jpeg)

## Importer ses photos

![](_page_24_Picture_1.jpeg)

#### Mode Carte

![](_page_25_Figure_1.jpeg)

#### Importer son parcours / itinéraires

![](_page_26_Figure_1.jpeg)

#### Visualiser son itinéraires

![](_page_27_Figure_1.jpeg)

## Régler le décalage horaire

![](_page_28_Figure_1.jpeg)

#### Géolocaliser ses photos facilement

![](_page_29_Figure_1.jpeg)

## Vérification de la photo géolocaliser

![](_page_30_Figure_1.jpeg)

#### Balade Arboretum de Libreville

![](_page_31_Figure_1.jpeg)

![](_page_32_Picture_0.jpeg)

# Microsoft Pro Photo Tools v2

Autres logiciels gratuit

# Téléchargement

![](_page_33_Picture_1.jpeg)

## Résultat

![](_page_34_Picture_1.jpeg)